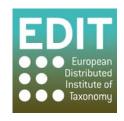

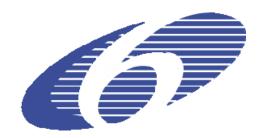

Project no. 018340

## Project acronym: EDIT

## Project title: Toward the European Distributed Institute of Taxonomy

Instrument: Network of Excellence

Thematic Priority: Sub-Priority 1.1.6.3: "Global Change and Ecosystems"

## C5.152 Enhancement of the references index incorporating results of the User Review and Technical Review

Due date of component: Month 59 Actual submission date: Month 59

Start date of project: 01/03/2006 Duration: 5 years

Organisation name of lead contractor for this component: 30 MFN

Revision: Final

| Project co-funded by the European Commission within the Sixth Framework Programme (2002-2006) |                                                                                       |   |
|-----------------------------------------------------------------------------------------------|---------------------------------------------------------------------------------------|---|
| Dissemination Level                                                                           |                                                                                       |   |
| PU                                                                                            | Public                                                                                | X |
| PP                                                                                            | Restricted to other programme participants (including the Commission Services)        |   |
| RE                                                                                            | Restricted to a group specified by the consortium (including the Commission Services) |   |
| СО                                                                                            | Confidential, only for members of the consortium (including the Commission Services)  |   |

## C5.152 Enhancement of the references index incorporating results of the User Review and Technical Review.

This report presents the changes that have been made on the global references Index to Biodiversity "GRIB" (http://grib.gbv.de/) based on the suggestions defined in Component C5.149 Index of references User Review and Technical Review.

By the time of writing this report, some of the suggested changes have been implemented (indicated with "Done" or "Partially Done") and some will be finished within the next weeks under the Biodiversity Heritage Library for Europe (BHL-Europe) project (marked "Pending"). After consideration, one suggestion was found to be impossible to implement within the current constraints and was consequently "dismissed".

| <u>Item</u> | Description                                                                                                    | Changes                                                                                                    |
|-------------|----------------------------------------------------------------------------------------------------|----------------------------------------------------------------------------------------------------|
| 1           | Website general                                                                                                    |                                                                                                    |
| 1.1         | Set English as default language for the GRIB or create URL to access the English interface easily.                                                            | Partially done: Although the website at <a href="https://www.grib.gbv.de">www.grib.gbv.de</a> has not yet been set to English as the default language interface, users can access the English language interface via <a href="http://grib.gbv.de/LNG=EN/">http://grib.gbv.de/LNG=EN/</a> |
| 1.2         | Update and shorten information in browser tab, currently: "Welcome to the GBV demonstrator for the EDIT/BHL-Europe GRIB – 1,83".                              | Done: The text has been changed and is now saying: "Global References Index to Biodiversity (GRIB) – 1.83 <a href="http://grib.gbv.de">http://grib.gbv.de</a> "                                                                                                    |
| 1.3         | Deactivate functionality "My profile" as it is a generic library system functionality connected to the inter library loan service not used for the GRIB.      | Done: The functionality has been deactivated.                                                                                                    |
| 1.4         | Provide or link to detailed information on the GRIB, e.g. manual, help desk and/or contact email (i.e. providing an email address not only on the homepage).  | Pending. As soon as the suggestions in item 6 are finished, the GRIB is released as final and updated with the new information.                                                                                                    |
| 1.5         | Add possibility to log in as scientist / librarian user from the homepage (i.e. not only from inside the Digitisation Management Widget (DMW) <sup>1</sup> ). | Pending: The suggestion had to be postponed due to changes in the EDIT CSSO. As soon as a new login system is up and running, this item can be finished.                                                                                                    |

<sup>&</sup>lt;sup>1</sup> The Digitisation Management Widget (DMW) and the Digitisation Status (DST) are explained in C5.147 Implementation of mechanism to nominate literature items for digitisation

- 2 -

\_

| 2   | Homepage                                                                                                    |                                                                                                    |
|-----|----------------------------------------------------------------------------------------------------|----------------------------------------------------------------------------------------------------|
| 2.1 | Update the headline "Welcome to the GBV demonstrator for the EDIT/BHL-Europe GRIB" and the related info-text.              | Done: The headline has been updated to "Global References Index to Biodiversity (GRIB)".                                                                                                    |
| 2.2 | Give the possibility to register as a scientist / librarian user.                                                          | Pending: The suggestion had to be postponed due to changes in the EDIT CSSO. As soon as a new login system is up and running, this item can be finished.                                                                                                    |
| 2.3 | Deactivate hyperlink "welcome" tab if not used.                                                                            | Done: The hyperlink has been deactivated.                                                                                                    |
| 3   | Search & Advanced                                                                                                    |                                                                                                    |
| 3.1 | Simplify search functionality for the Digitisation Status (DST), as it is now only searchable via a numerical code.        | Done: The search has been simplified to the extent that instead of searching for the numerical code representing the status. It can now be searched using the DST search terms: "Not Digitised", "Should be digitised", "Will be digitised", "Digitisation in progress", "Digitisation completed", and "Document available". |
| 3.2 | Allow easy searching for bibliographic records from holdings of a partner library.                                         | Done: In advanced search the user can decide on which library holdings he/she wants to search for. Multiple selections are possible.                                                                                                    |
| 3.3 | Allow easy searching for hyperlinks to BHL full texts.                                                                     | Pending: As soon as the new import of the data is done this will be possible.                                                                                                    |
| 3.4 | For advanced search, show in "Material Selection" only those materials available in the GRIB.                              | Done: Only those materials the index contains are shown at the advanced search option.                                                                                                    |
| 3.5 | Turn off category "subject" in the advanced search if not used.                                                            | Done: The category has been turned of.                                                                                                    |
| 4   | Results                                                                                                    |                                                                                                    |
| 4.1 | Show more than 10 results at a time by default, preferable 100.                                                            | Done: The default setting has been set to show 100 results per page.                                                                                                    |
| 4.2 | Indicate in the result list if a hyperlink to a full text is available for a bibliographic record.                         | Pending: As soon as the new import of the data is done this will be possible.                                                                                                    |
| 4.3 | For journal titles show cumulated title (i.e. not list all the volumes in the search result, but under a cumulated title). | Pending: The discussion on how to implement this suggestion is still on-going.                                                                                                    |
|     |                                                                                                    |                                                                                                    |

| 5   | Help                                                                                                    |                                                                                                    |
|-----|----------------------------------------------------------------------------------------------------|----------------------------------------------------------------------------------------------------|
| 5.1 | Update generic help with specific information on GRIB.                                                                                                    | Pending: As soon as the data is newly imported and the GRIB is released as final the generic help will be updated.                             |
| 6   | Digitisation Management Widget (DMW)                                                                                                    |                                                                                                    |
| 6.1 | Allow librarian users only to change DST information regarding their own data (i.e. they should not be allowed to change somebody else's data).                                    | Pending: A solution for this has been found and it is in the course of being implemented at the moment.                                        |
| 6.2 | Anonymise the DMW by not showing the login name of the person who changed the Digitisation Status (DST), but the abbreviation of the institution.                                  | Pending: This item refers to the EDIT CSSO which has been changed. As soon as a new login system is up and running, this item can be finished. |
| 6.3 | Reduce DST to: "Not digitised", "Should be digitised", "Will be digitised", and "Document available" (i.e. skip "Digitisation in progress" and "Digitisation complete").           | Pending: This item is in the course of being finished.                                                                                         |
| 6.4 | Automatically set the DST "Document available" as soon as a hyperlink to BHL full texts is imported into the GRIB (i.e. this should not have to be done by a librarian manually).  | Pending: As soon as the data is newly imported and the GRIB is released as final the generic help will be updated.                             |
| 6.5 | In addition to the title, allow librarian users to indicate for the journals which volumes they are going to scan, and whether they are scanning all or only parts of that volume. | Pending: This feature is in the course of being implemented.                                                                                   |
| 6.6 | Allow for bulk check of monographs against the Digitisation Status (e.g. via spreadsheet upload).                                                                                  | Pending: A solution for this suggestion has been found, but the implementation has to be postponed to a later stage.                           |
| 6.7 | For the Digitisation Management Widget distinguish between hyperlinks to full text between BHL and/or BHL-Europe and third parties.                                                | Pending: This feature is in the course of being implemented.                                                                                   |
| 6.8 | Allow for receiving reports about a changed DST of a certain title (best pull, or via cumulated e-mail).                                                                           | Pending: This feature is in the course of being implemented.                                                                                   |

EDIT C5.152 Enhancement of the references index incorporating results of the User Review and Technical Review.

| 7   | Quality of the data                                                                                     |                                                                                                    |
|-----|----------------------------------------------------------------------------------------------------|----------------------------------------------------------------------------------------------------|
| 7.1 | Enhance quality of data accessible via SRU.                                                             | Pending: With the new import of the data this item is solved.                                                                            |
| 7.2 | Enhance quality of data regarding place of origin.                                                      | Pending: With the new import of the data this item is solved.                                                                            |
| 7.3 | Keep the original record information with the deduplicated record.                                      | Pending: This feature is in the course of being implemented.                                                                             |
| 7.4 | Allow users to report errors in bibliographic records or scans and allow to rate the quality of a scan. | Dismissed: This suggestion is not going to be implemented within the system. However, users can use the E-Mail address to give feedback. |
| 7.5 | Allow for librarian users to change errors in bibliographic records.                                    | Pending: This feature is in the course of being implemented.                                                                             |